## **Audit in IT Environment**

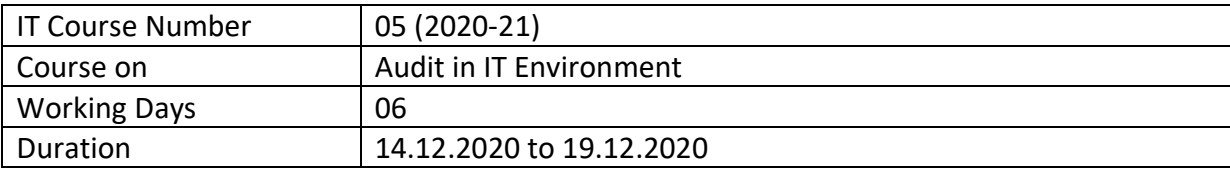

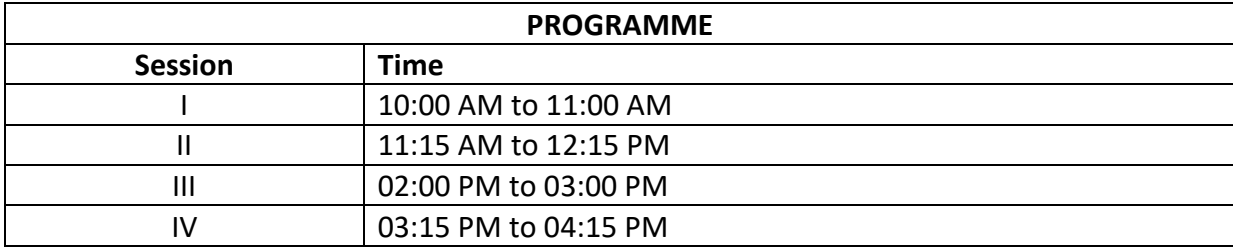

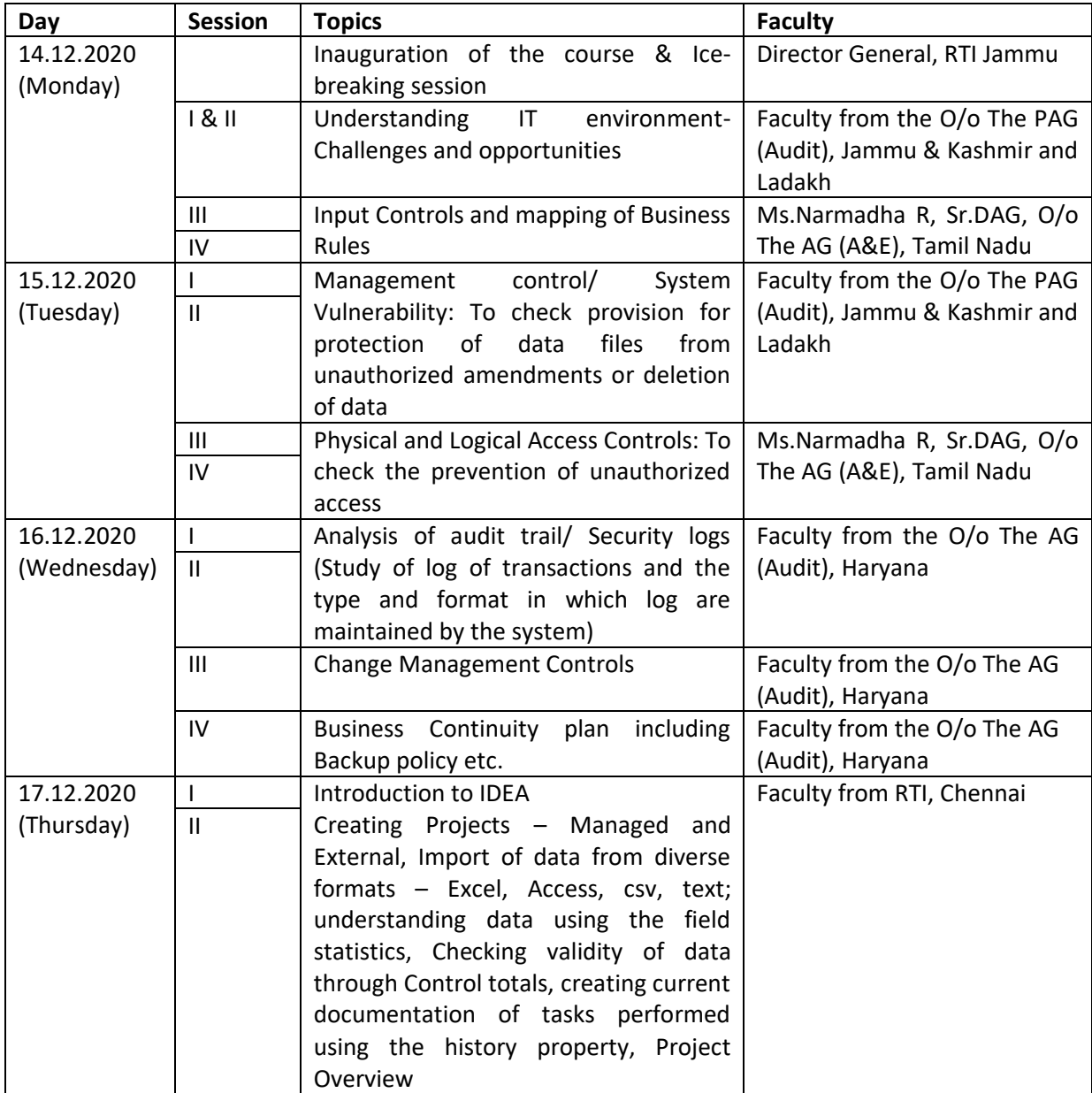

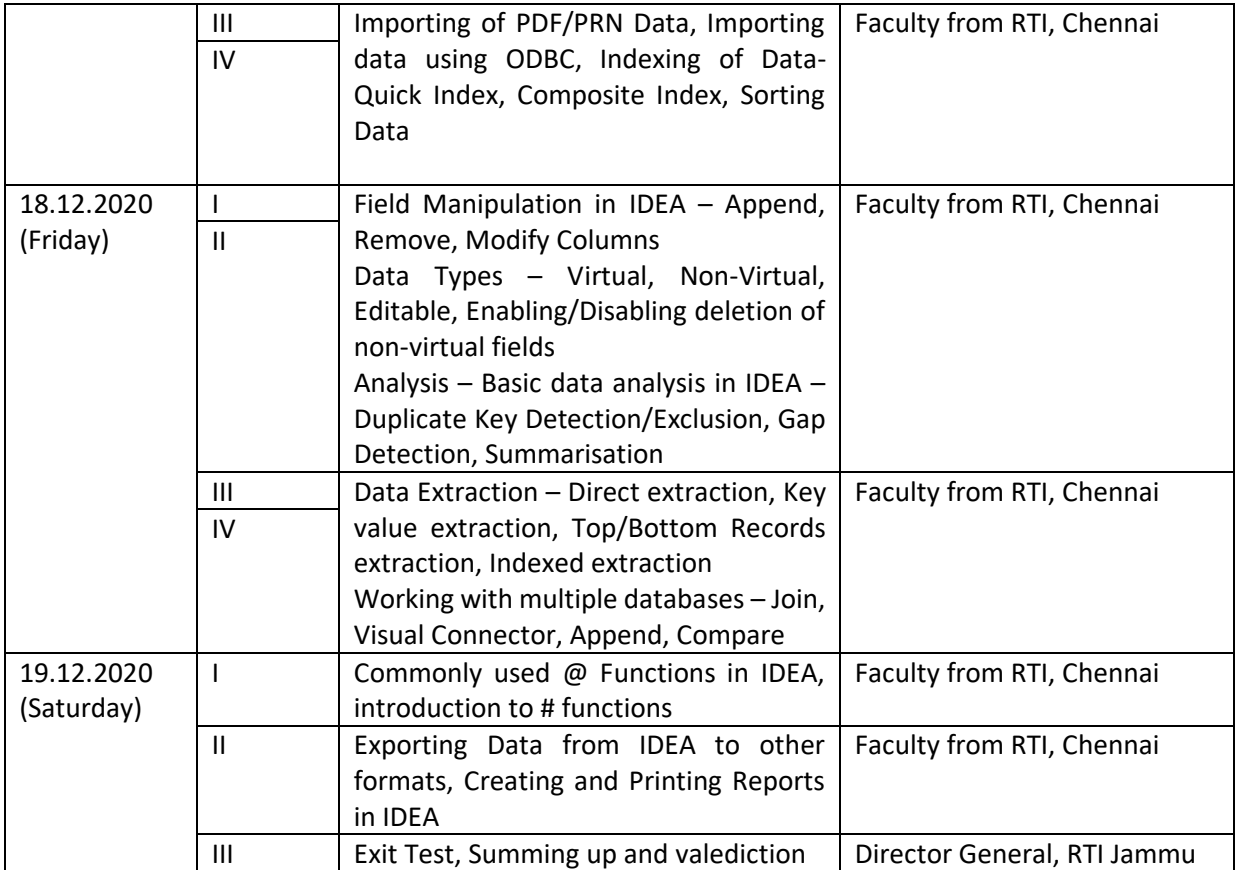